Fraternité

# **Exploitation des tests de positionnement** de seconde

Depuis 2017, la DEPP a mis en place un dispositif d'évaluation des compétences en mathématiques<sup>1</sup> des élèves en entrée de seconde GT<sup>2</sup>.

L'objectif de ces tests est de vous permettre de disposer, dès le lendemain des passations, d'un panorama de certaines compétences et connaissances de chaque élève et de favoriser l'élaboration de dispositifs pédagogiques adaptés au plus près des besoins de chacun.

Les résultats de ces évaluations sont complémentaires des analyses que vous aurez pu faire dès les premiers jours de l'année (observations des productions, premières évaluations, livret scolaire ...) en classe.

En proposant des pistes concrètes d'exploitation, ce document a vocation à encourager les équipes disciplinaires à les mettre en œuvre pour permettre un accompagnement au plus près des besoins des élèves et d'envisager également une approche plus globale, à l'échelle de la classe, de l'établissement voire au-delà.

## Préparer la passation des tests de positionnement

Des exemples de tests des années précédentes sont mis en ligne sur Eduscol (2019). Ils peuvent utilement être exploités en classe, par exemple lors des rituels de début d'heure, notamment pour permettre aux élèves de prendre connaissance en amont de l'aspect de l'interface. Une plateforme permet également une simulation active sur certains items.

## Exploiter les résultats des tests de positionnement

Les résultats des évaluations seront accessibles aux familles et aux enseignants dès le lendemain de la passation.

<sup>&</sup>lt;sup>1</sup> Ainsi gu'en Français.

<sup>&</sup>lt;sup>2</sup> Ainsi qu'en seconde professionnelle.

Différentes exploitations possibles de ces résultats sont présentées ci-dessous, à différentes échelles. Sans être exhaustives ni modélisantes, elles gagneront à être partagées en équipe disciplinaire.

Ce document est structuré autour des quatre échelles suivantes :

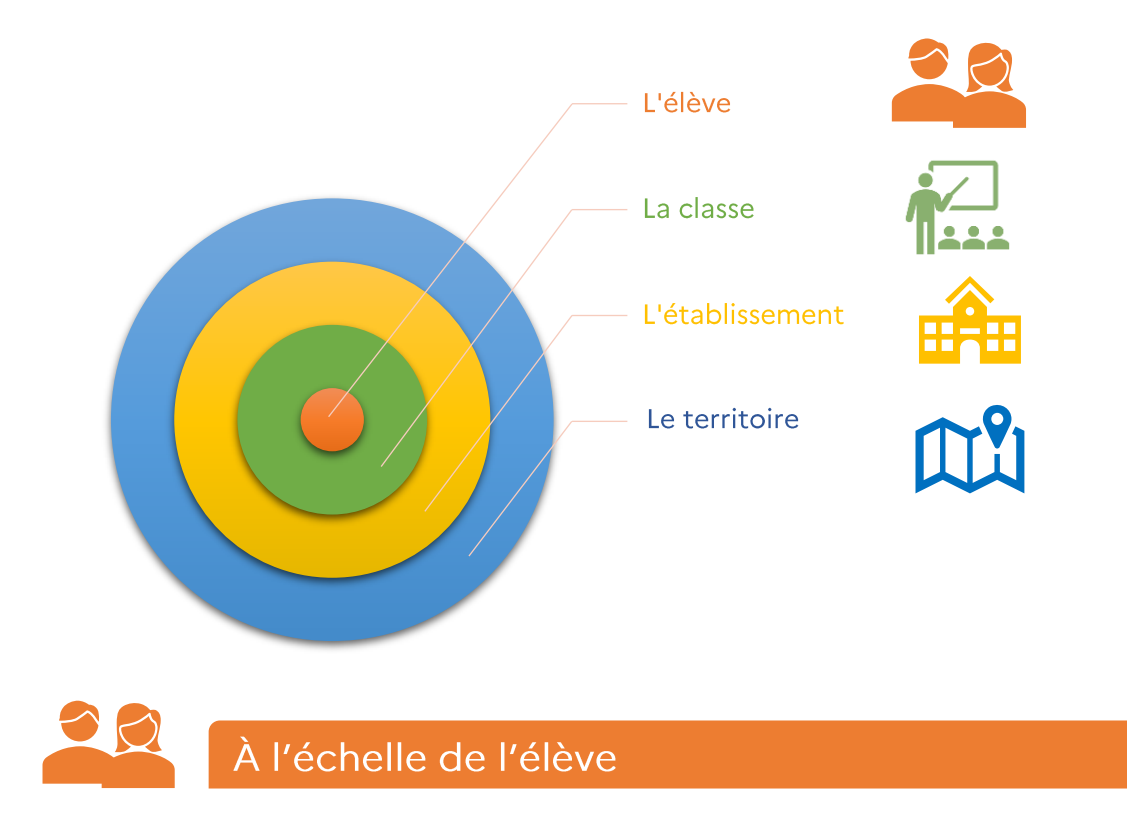

Les fiches de restitution permettent d'identifier, pour chaque élève et pour chaque domaine et compétence évalués, un niveau de maîtrise qui apparaît sous la forme suivante:

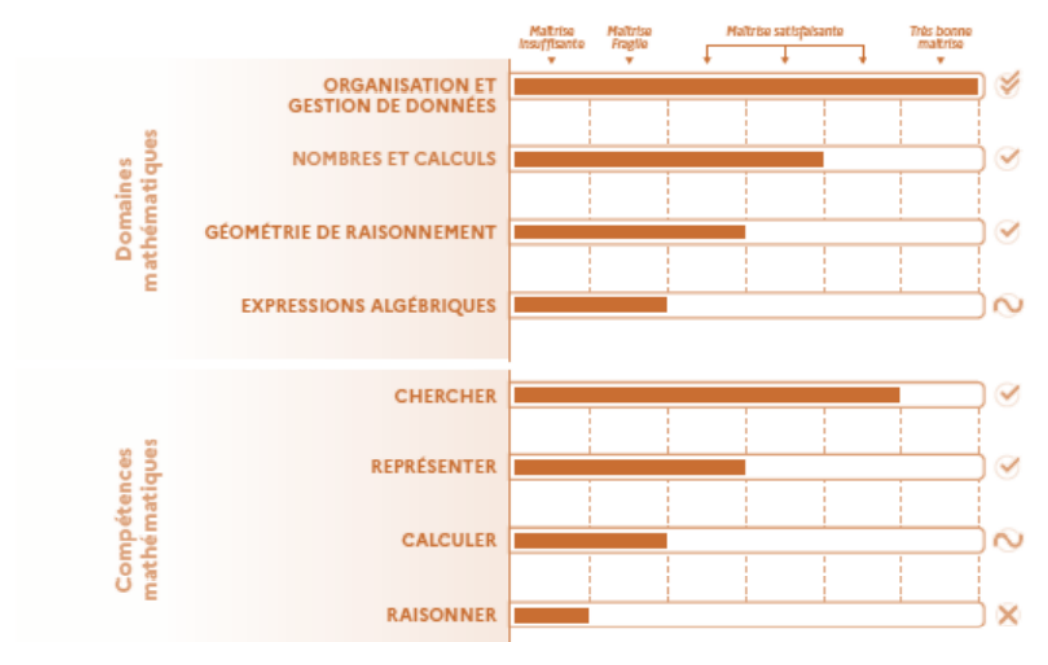

Vous trouverez en annexe 2 un descriptif des quatre groupes de maîtrise.

Un fichier tableur téléchargeable résume également l'ensemble des positionnements et facilite la constitution de groupes de besoin, par exemple, selon le contexte de dans l'établissement,  $|e|$ cadre de l'accompagnement personnalisé ou des dédoublements, s'ils existent.

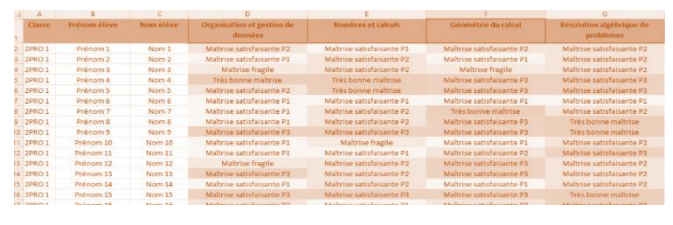

## **Exemples d'exploitation**

#### EN ACCOMPAGNEMENT PERSONNALISÉ ▪

Les groupes ayant ainsi été constitués à partir du fichier tableur téléchargé, vous pouvez exploiter les fiches ressource dédiées disponibles sur Eduscol. Pour chacun des domaines, différentes fiches ressource proposent :

- ← Un nouvel item de travail
- ← Une analyse des difficultés possibles
- ← Des pistes de différenciations pédagogiques qui permettront
	- de simplifier l'item pour en faire un item de niveau inférieur; o
	- de modifier l'item pour en faire un item de niveau supérieur pour les o groupes d'approfondissement ;
- ← Des pistes de remédiations et des prolongements, des ressources

Elles sont disponibles en annexe 1 de ce document.

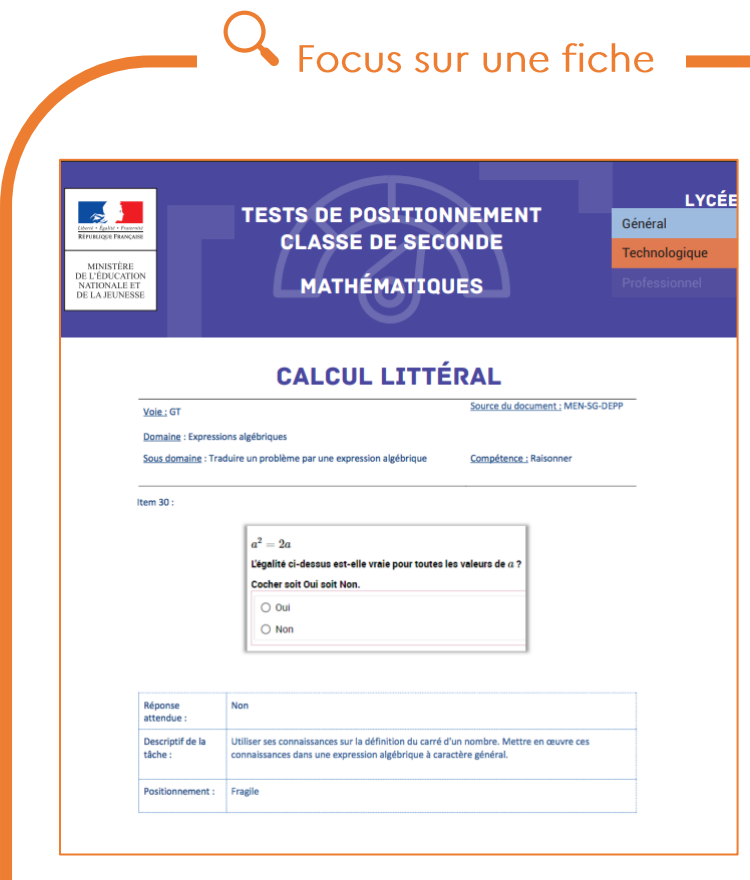

### *Analyse de l'item*

Les difficultés susceptibles de mettre en échec un élève sont variées : confusion entre  $a^2$  et 2a, le statut de la lettre, le statut du signe égal …

### *Complexification*

Proposer des égalités plus complexes, par exemple  $(a-1)(a-2) = a<sup>2</sup> - 3a + 2.$ 

### *Simplification*

Proposer de tester pour  $a = 0$  et  $a = 1$  avant de conclure. Proposer des égalités plus simples, par exemple  $3a - 1 = 2a$ .

### *Remédiations*

Substituer une valeur à une lettre, passer par des verbalisations, représenter géométriquement le problème, travailler la compréhension de la consigne …

#### *Ressources*

Document ressource Eduscol cycle 4 « [Utiliser le calcul](https://eduscol.education.fr/document/17263/download)  [littéral](https://eduscol.education.fr/document/17263/download) ».

#### ▪ AU SEIN D'UN CENTRE DE RESSOURCES

C'est un lieu privilégié pour répondre au plus près des besoins identifiés suite au tests de positionnement, à des fins de remédiation et d'accompagnement individualisé de tous les élèves, y compris ceux en situation de réussite.

Les fiches précédentes peuvent à nouveau être utilement exploitées dans le cadre du centre de ressources.

#### DANS LE CADRE DES VACANCES APPRENANTES ▪

L'identification des besoins des élèves peut aider à définir, dans le cadre du dispositif Ecole ouverte des vacances d'octobre, les activités de la matinée visant à renforcer l'acquisition des compétences scolaires et l'acquisition des fondamentaux.

vacances apprenantes

## **ELA PLATEFORME RTP**

La plateforme numérique RTP<sup>3</sup> (Remédiation **REMÉDIATION TESTS** Tests de Positionnement) permet à chaque professeur de construire des parcours de DE POSITIONNEMENT remédiation, adaptatifs et individualisés. Cette plateforme s'adapte en continu au niveau de l'élève en suivant les progrès réalisés afin de remédier aux difficultés constatées dans les tests de positionnement.

Plusieurs parcours sont proposés. À la fin de chaque parcours, le professeur peut, s'il le décide, faire passer une évaluation à ses élèves du type de celle proposée par la DEPP afin de constater si la remédiation proposée a atteint son objectif.

Une démarche simplifiée, un identifiant et un mot de passe de connexion envoyés via un message par la messagerie professionnelle à rtp.insp@ac-limoges.fr, permet à chaque professeur d'exploiter cette ressource numérique pour un accompagnement au plus près des besoins de tous les élèves.

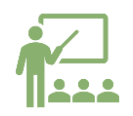

.<br>À l'échelle de la classe

## **Exemples d'exploitation**

#### **ANTICIPER LES DIFFICULTÉS** ▪

Le fichier tableur téléchargeable par classe vous permet aussi de repérer visuellement les domaines les moins maîtrisés par les élèves d'une classe. Un croisement avec des évaluations diagnostiques menées en classe permettront d'affiner ces constats. Un

<sup>3</sup> Développée par l'académie de Limoges

travail plus spécifique sera alors à mener avec cette classe, par exemple dans le cadre d'activités en classe et de travaux hors la classe ciblés et différenciés.

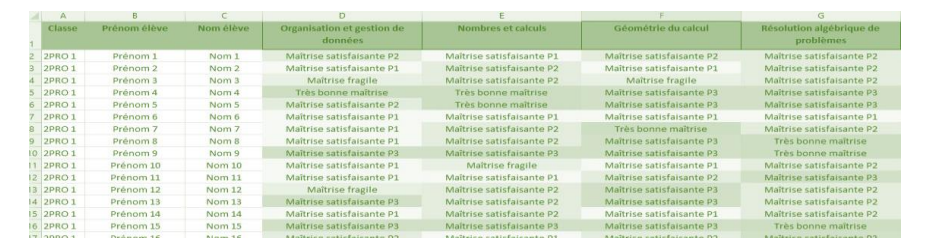

#### **TRAVAILLER LES AUTOMATISMES** Ĥ.

Les items du test spécifique sur les automatismes et les résultats de chaque élève seront mis à votre disposition.

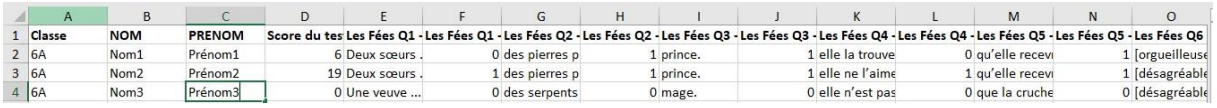

L'identification des automatismes les moins bien maîtrisés peut orienter le travail ritualisé sur ces automatismes, par exemple sous la forme de questions « flash ».

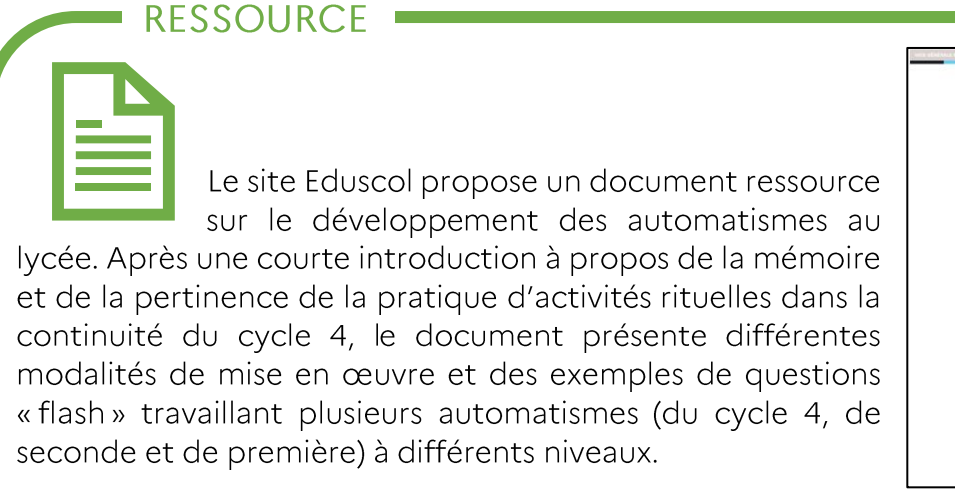

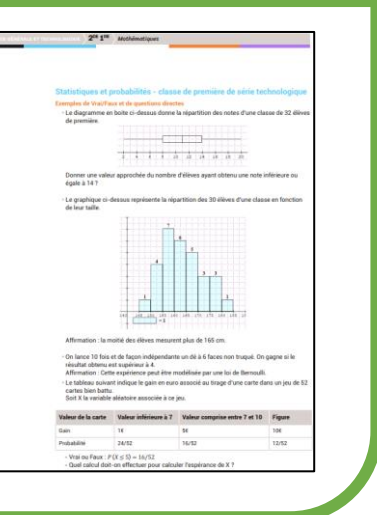

## TRAVAILLER LES COMPÉTENCES VIA LA RÉSOLUTION DE PROBLÈMES

Le fichier tableur de synthèse vous permettra également d'identifier les compétences ou domaines les moins bien réussis. Vous pourrez ainsi orienter le travail autour de la résolution de problèmes en lien avec ces notions ou compétences. En effet, l'activité de résolution de problèmes va bien au-delà d'une perspective applicative d'une notion ou d'une stratégie : elle participe pleinement à la construction même des notions et de leur ancrage, les apprentissages mathématiques bénéficiant alors de l'engagement actif dans la tâche que la résolution du problème favorise.

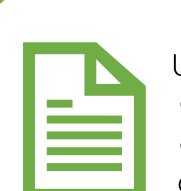

**RESSOURCE** 

Un guide pour la résolution de problèmes est disponible. Ce guide apporte un éclairage historique et didactique et propose une sélection de problèmes dans les différents champs mathématiques étudiés au collège. Ces exercices, dans l'esprit des évaluations

internationales, reposent sur les six compétences développées par les programmes de mathématiques et se réfèrent aux compétences-clés du programme Pisa. Ils peuvent utilement, pour certains, être exploités en seconde.

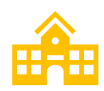

## À l'échelle de l'établissement

## Exemples d'exploitation

**- PARTAGER EN ÉQUIPE CONSTATS, LEVIERS ET RESSOURCES** 

Par exemple dans le cadre d'un conseil d'enseignement, le partage des constats effectués pour chaque classe de seconde (sur la maîtrise des différents domaines, sur la maîtrise des automatismes, sur la maîtrise des compétences) peut permettre :

- d'identifier les automatismes à travailler en priorité ;
- d'aménager éventuellement les progressions communes pour mieux prendre en compte la maîtrise des prérequis;
- d'orienter les réflexions au sein du laboratoire de mathématiques présent dans l'établissement, le cas échéant.

## DÉFINIR DES BESOINS DE FORMATION

La mise en place d'une formation en établissement peut permettre de prolonger en équipe la réflexion sur une problématique identifiée. Nous vous invitons également à vous rapprocher des corps d'inspection pour identifier un laboratoire de mathématiques qui travaillerait sur cette problématique.

#### **EXPLOITER LES TESTS DE MI-PARCOURS** ▪

Des outils de positionnement de mi-parcours dans les 4 domaines mathématiques évalués par les tests de positionnement de début d'année sont proposés aux professeurs de seconde GT<sup>4</sup>.

Ils sont organisés en 4 séquences de 20 minutes et réunissent des exercices courts de manière à offrir des outils de mesure rapides qui permettront d'identifier les priorités de remédiation avec les élèves en cours d'année.

Par séquence, sous forme de questionnaire, les fiches « élève » proposent une dizaine d'exercices de nature différente, du QCM à l'activité de recherche. Les fiches « professeur » permettent l'analyse des résultats, fournissent des indicateurs de réussite et des pistes pour aider à identifier les distracteurs.

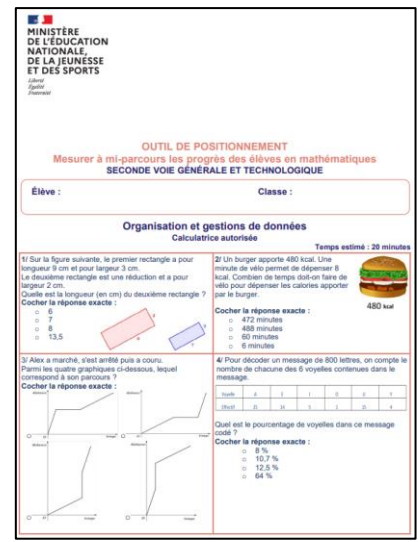

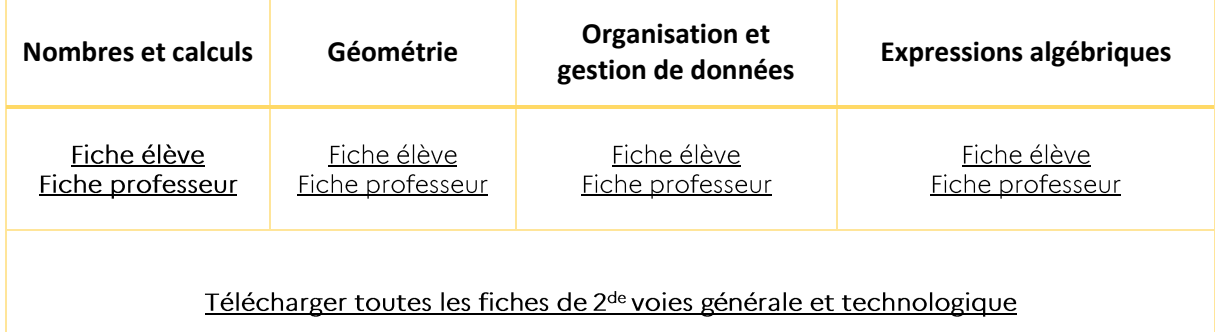

Les séances d'accompagnement personnalisé sont des moments privilégiés pour revenir sur les difficultés rencontrées lors des évaluations de mi-parcours et v remédier. Des fiches actions vous proposent des pistes de réflexion et de mise en œuvre au regard des résultats des élèves.

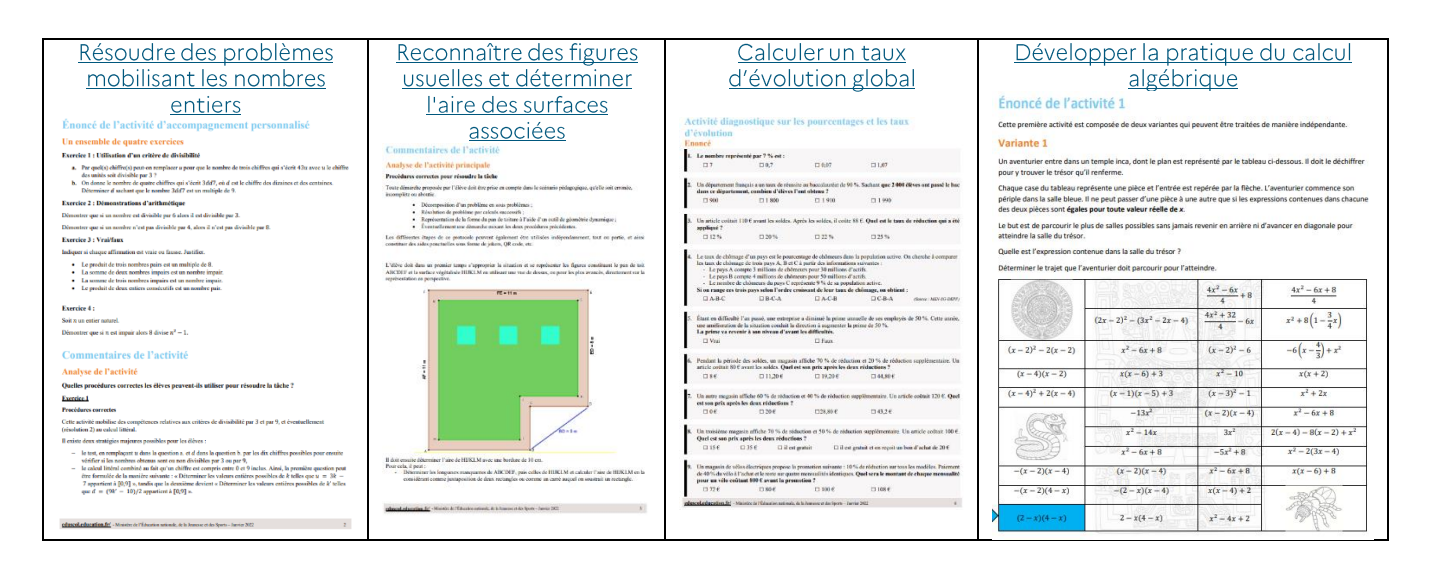

 $4$  Et aussi en 3<sup>e</sup> et 2<sup>nde</sup> professionnelle.

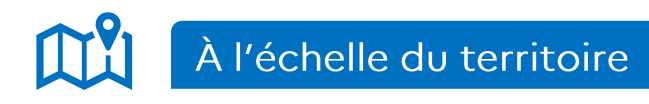

## Exemple d'exploitation

### **• EN SE RAPPROCHANT D'UN LABORATOIRE DE MATHÉMATIQUES**

Les questionnements et problématiques qui ont émergé lors du travail d'exploitation des tests de positionnement de seconde dans votre établissement peuvent éventuellement trouver des réponses en vous rapprochant d'un laboratoire de mathématiques de proximité qui aurait engagé une réflexion sur ce sujet. Vous pouvez contacter l'IA-IPR de bassin qui pourra alors vous orienter vers celui-ci.

## **ANNEXES**

### Annexe 1 - Fiches ressource thématiques

### Ressources 2019

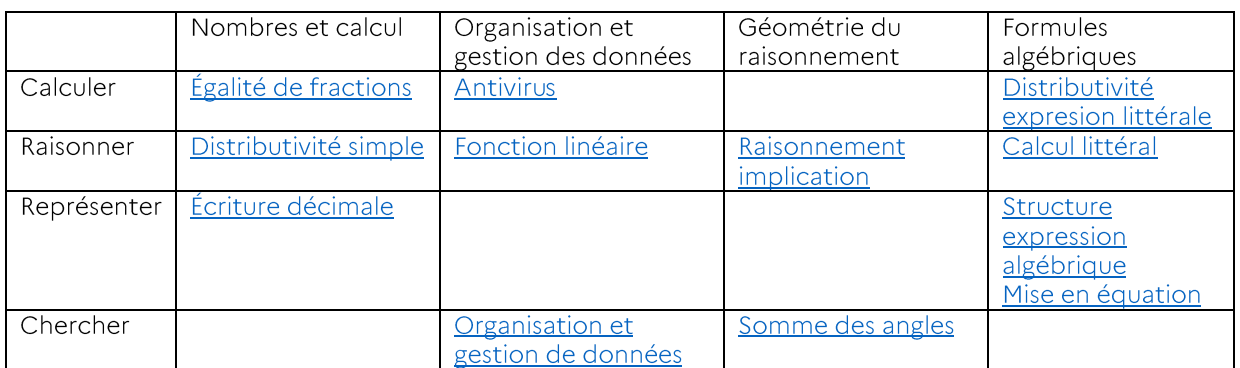

### Ressources 2018

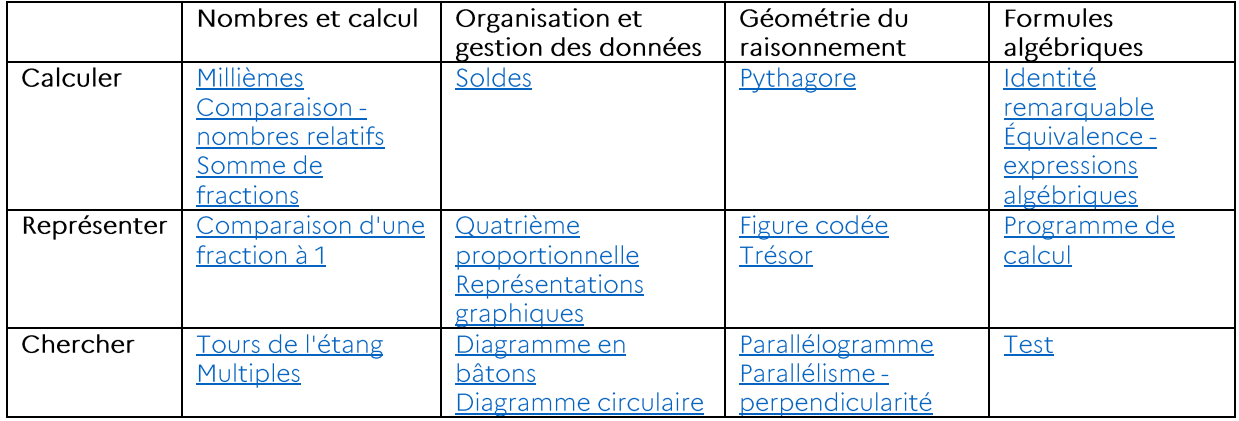

## Annexe 2 - Les groupes de maîtrise

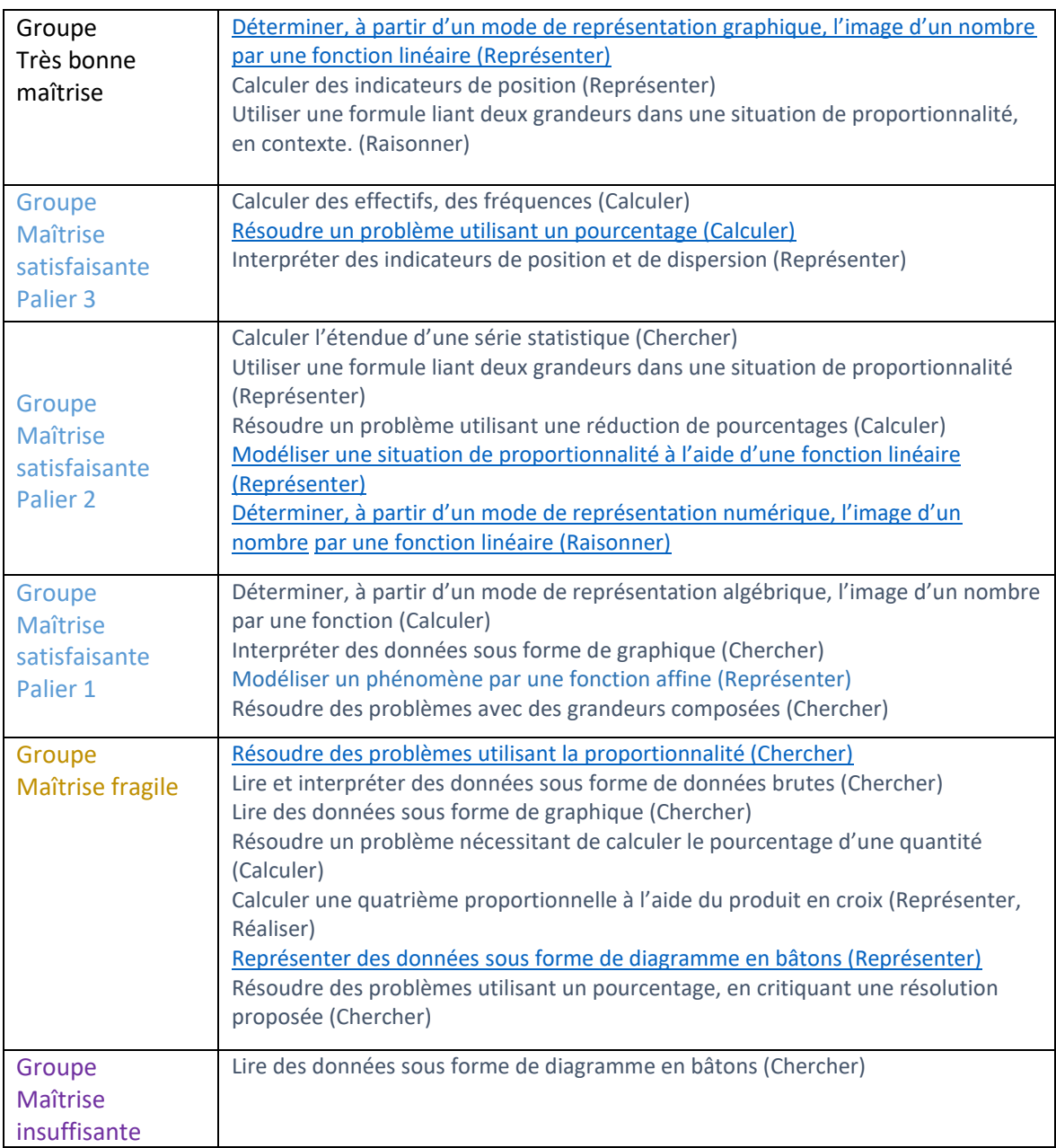

Pour le domaine Organisation et Gestion de données

## Pour le domaine Nombres et calculs

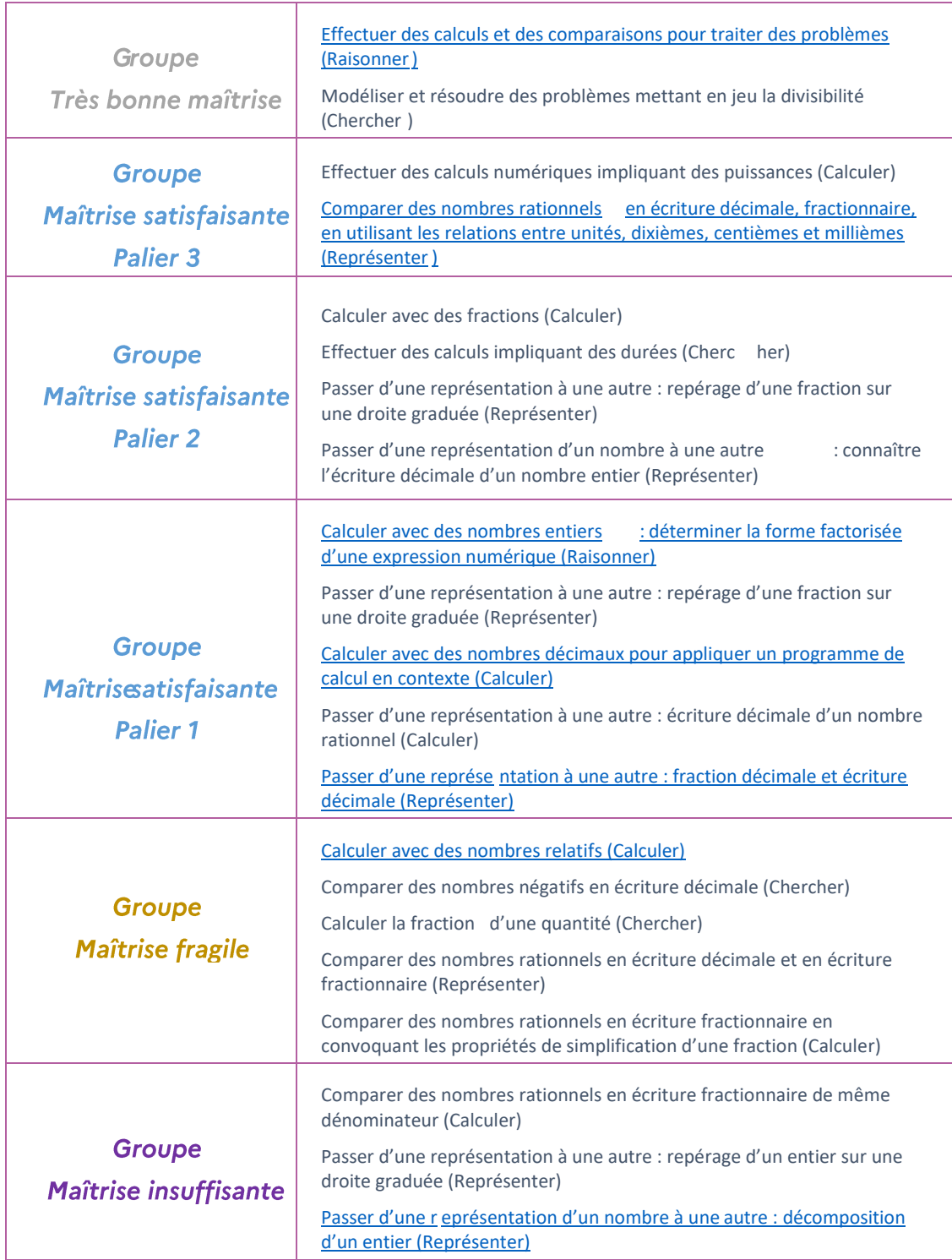

### Pour le domaine Géométrie de raisonnement

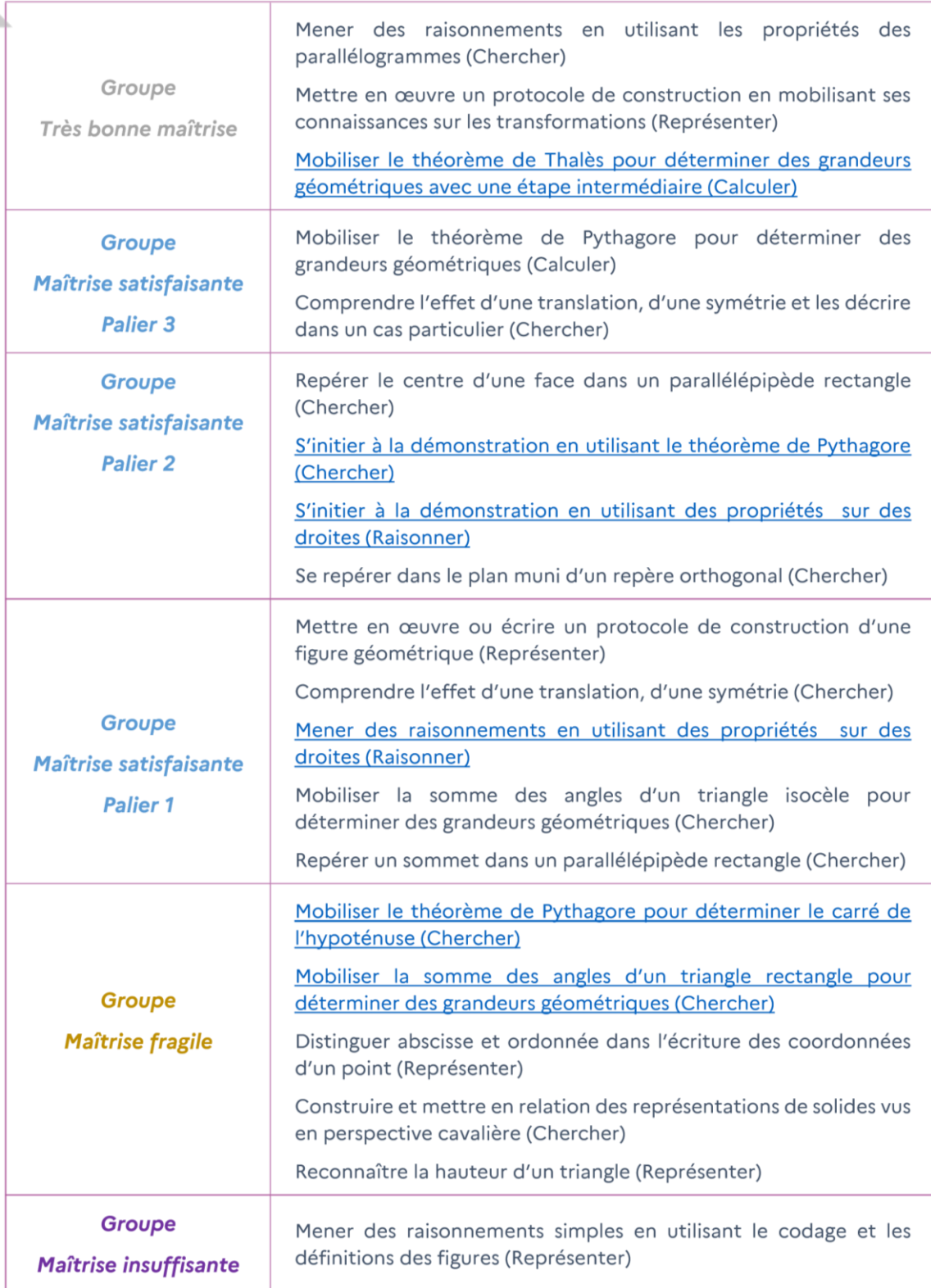

## Pour le domaine Expressions algébriques

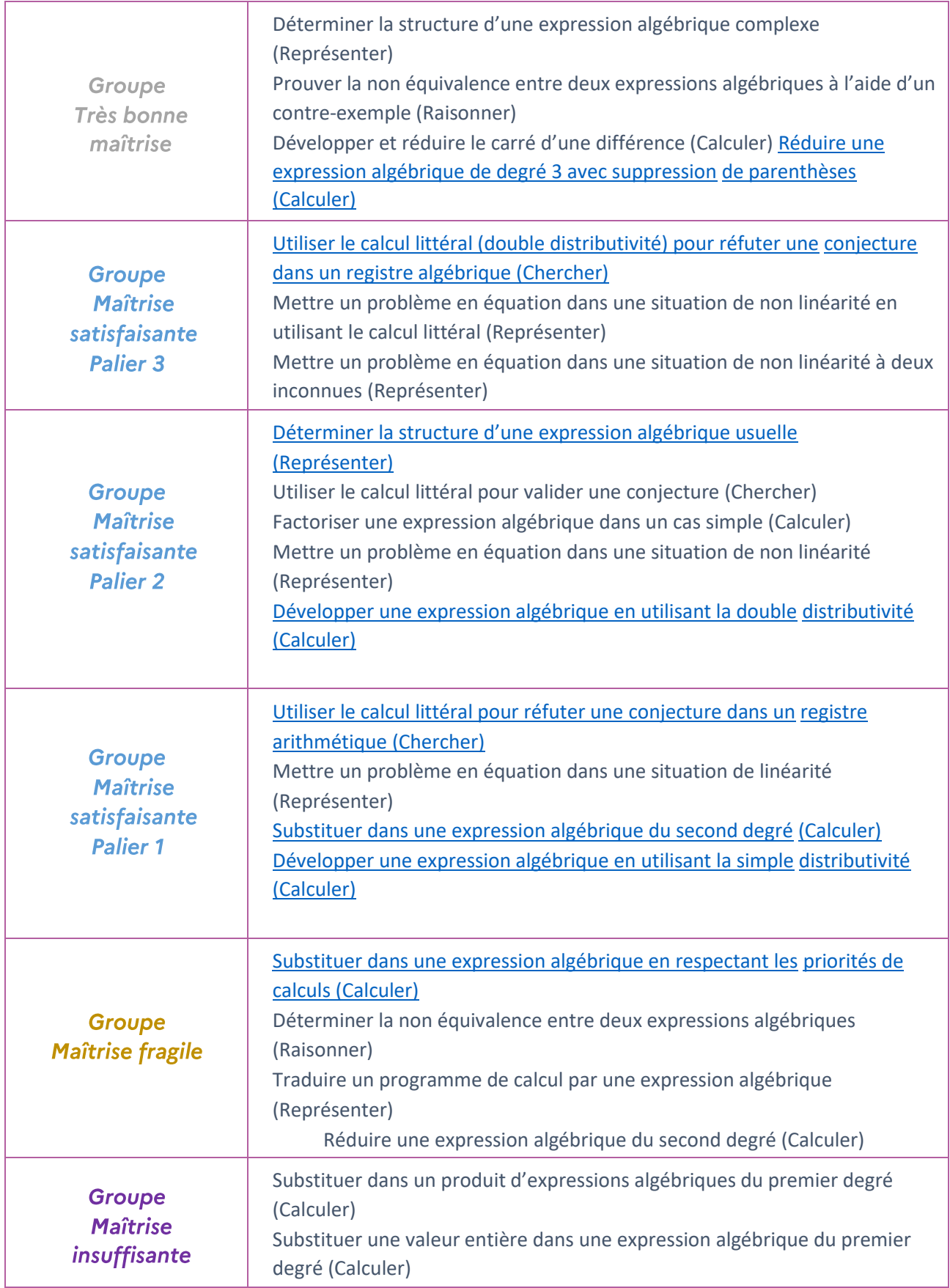